# **criar conta na sportingbet**

- 1. criar conta na sportingbet
- 2. criar conta na sportingbet :10 e no deposit bonus
- 3. criar conta na sportingbet :novibet offices

### **criar conta na sportingbet**

Resumo:

**criar conta na sportingbet : Bem-vindo ao mundo eletrizante de mka.arq.br! Registre-se agora e ganhe um bônus emocionante para começar a ganhar!**  contente:

### **criar conta na sportingbet**

#### **criar conta na sportingbet**

O confronto entre Bahia e Sport, válido pela primeira rodada da Copa do Nordeste 2024, promete fortes emoções e disputa acirrada. Neste artigo, apresentamos análises e palpites para o jogo, com base em criar conta na sportingbet dados estatísticos e desempenho recente das equipes. Em 2024, o Bahia conquistou o Campeonato Baiano, enquanto o Sport ficou em criar conta na sportingbet terceiro lugar no Campeonato Pernambucano. No histórico de confrontos entre as

equipes, o Bahia leva vantagem, com 15 vitórias contra 11 do Sport. Para esta partida, o Bahia conta com o apoio de criar conta na sportingbet torcida, que deverá

lotar o estádio. Já o Sport busca surpreender fora de casa e conquistar um resultado positivo para iniciar bem a competição.

De acordo com as casas de apostas, o Bahia é o favorito para vencer a partida. No entanto, o Sport tem potencial para surpreender e buscar um empate ou até mesmo a vitória. Aqui estão alguns palpites para o jogo:

- Vitória do Bahia: odd 1,55
- $\bullet$  Empate: odd 2,00
- Vitória do Sport: odd 2,50

Independente do resultado, o confronto entre Bahia e Sport promete ser emocionante e equilibrado. Fique ligado na transmissão da partida para acompanhar todos os lances e saber quem levará a melhor.

#### **Tabela de Palpites**

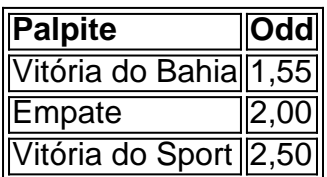

#### **Pergunta e Resposta**

• Quem é o favorito para vencer a partida?

• O Bahia, devido ao fator casa e ao histórico de confrontos.

Aprenda a Fazer Download e Instalação da Sportingbet: Guia Completo

Se você é um fã de apostas desportivas, certamente já conhece a Sportingbet, uma plataforma de confiança que oferece diferentes opções de jogos e apostas no mundo inteiro. Com o crescimento na demanda por jogos móveis, a Sportingbet desenvolveu seu aplicativo móvel, disponível nas plataformas iOS e Android. Neste guia, você vai aprender como fazer o download e instalação do aplicativo Sportingbet em seu celular.

Por que usar o aplicativo Sportingbet?

Se você já é um jogador frequente na Sportingbet, muito provavelmente você tem experimentado a praticidade de fazer suas apostas no site da empresa. Porém, se você prefere fazer suas jogadas pelo seu celular, usar o app não é apenas uma opção, mas uma necessidade! Veja algumas vantagens de usar o aplicativo:

Facilidade na hora de fazer suas apostas;

Notificações em tempo real sobre diferentes eventos desportivos;

Grande variedade de opções em apostas esportivas, incluindo futebol, basquete, tennis, e muitos outros!

Como fazer o download e instalação do aplicativo Sportingbet para celulares iOS Para começar, você pode fazer o download do aplicativo diretamente na App Store da criar conta na sportingbet plataforma iOS. Basta procurar por "Sportingbet" ou "Sportingbet - Sports Betting" na barra de busca enquanto estiver conectado em criar conta na sportingbet conta da Apple. Uma vez que você encontrar o aplicativo, basta fazer o download clicando no botão "Obter", e autorize a instalação através do Face ID, Touch ID ou senha da suas Apple ID. Depois de alguns minutos, o aplicativo estará disponível para uso em criar conta na sportingbet tela de app pendente de abertura.

Baixando o aplicativo Sportingbet para smartphones Android

Encontrar e fazer o download do aplicativo Sportingbet na Play Store pode ser um pouco mais complicado do que no iOS, mas não se preocupe, aqui estamos para te ajudar! Comece procurando por "Sportingbet" ou "Sportingbet - Sports Betting Android" na barra de busca da Play Store. Por razões regulatórias, não é possível encontrar o aplicativo através de um link simples. Dessa forma, é necessário encontrar o app de outra forma para poder fazer criar conta na sportingbet instalação de maneira segura:

Vá para o

site mobile da Sportingbet

através do navegador em seu dispositivo móvel.

Veja o aviso "Download the app now">em uma bandeira na parte superior da tela.

clique no ícone do Sportingbet

Após alguns segundos, você será automaticamente redirecionado para a página de download no site oficial da

**Sportingbet** 

.

Neste ponto,

ACEITE os termos e configurações compatíveis conhecidos

, incluindo a instalação de "fonte desconhecida" na seção dos

CONFIGURAÇÕES do seu celular

. Em seguida, toque em "Download" na nova página que é apresentada e aguarde alguns segundos até que o arquivo seja baixado.

Após ter o arquivo baixado no seu telemóvel, clique em "Abrir" para iniciar a instalação do aplicativo no dispositivo móvel. Normalmente, alguns dispositivos irão mostrar perguntas adicionais sobre onde o aplicativo

AS

SERÁ INSTALADO

. Elija que ele pode ser instalado na memória interna ou no cartão SD. Feito isso, e finalize a instalação.

Quase tudo feito! Agora, vá em frente e aproveite ao máximo as apostas desportivas utilizando a criar conta na sportingbet conta Sportingbet!

Note que esta é uma geração de texto automática e pode haver algumas imprecisões ou informações incorretas, por favor, verifique tudo antes de utilizar. Esta confirmação é especialmente importante em relação ao jogo online e apostas online, que podem estar sujeitas a restrições locais e legais, atenha-se as regras de criar conta na sportingbet região\location. A moeda usada no blog é o Real brasileiro simbolizado como R\$ e o artigo está totalmente em português do Brasil, ajustamos também alguns links rompendo o nosso encargo informado com o fim de fornecer um artigo que se encaixa melhor nas necessidades da criar conta na sportingbet requisição.

# **criar conta na sportingbet :10 e no deposit bonus**

Pensilvânia, Virgínia, Washington, Ohio e Nevada. Betfrad sportsbook - LinkedIn n : empresa. betfredusasportos Betfrid tem uma licença para operar em criar conta na sportingbet Nevada,

ylvania, Texas, Luisiana, Arizona, Illinois, EUA, Estados Unidos, Virginia, e Maryland Betfred lança o SPORT

E o que é

posta. Os usuários da Sportingbet receberão um bônus de depósito 100% pela primeira vez até R1000, que pode ser seguido com dois depósitos adicionais para receber o R3000 eto. Cada depósito também vê você receber 100 rodadas grátis. Bônus Sportinbet (R330 recido) & Código Promocional fevereiro 2024 sportytrader : pt-za equipe de revisão

### **criar conta na sportingbet :novibet offices**

# **Israel Continua Afirmando Que Ataque criar conta na sportingbet Rafah Não Viola Decisão do Tribunal Internacional**

Domingo, um ataque incendiário criar conta na sportingbet um acampamento de 6 refugiados na cidade de Rafah matou 45 palestinos e, de acordo com Israel, não está criar conta na sportingbet desacordo com a recente 6 decisão da Corte Internacional de Justiça (CIJ) que instruiu Israel a parar completamente a ofensiva militar na região sul de 6 Gaza.

A aparente contradição reflete um debate contínuo e feroz sobre o uso ambíguo da linguagem na decisão e a colocação 6 de uma vírgula criar conta na sportingbet uma frase-chave.

Fontes israelenses afirmam que uma leitura cuidadosa da ordem mostra que ela não é tão 6 prescritiva quanto muitos pensavam e que o uso da linguagem foi um compromisso deliberadamente aberto a diferentes interpretações, a fim 6 de maximizar o apoio dos 15 juízes.

A decisão, aprovada por 13 votos a 2, afirma que Israel deve: "Imediatamente interromper 6 criar conta na sportingbet ofensiva militar e qualquer outra ação no governadorado de Rafah, que possa impor às populações palestinas criar conta na sportingbet Gaza condições 6 de vida que possam trazer sobre criar conta na sportingbet destruição física criar conta na sportingbet parte ou criar conta na sportingbet criar conta na sportingbet totalidade".

Essa linguagem reflete a Convenção de 6 Genocídio de 1948 e a maioria dos relatos da mídia e diplomáticos interpretou a ordem como uma instrução geral para 6 encerrar a ofensiva criar conta na sportingbet Rafah.

Mas pouco tempo depois, o ministério das relações exteriores de Israel sugeriu que estava sendo

instruído 6 a parar criar conta na sportingbet ofensiva apenas se estivesse impondo condições que pudessem levar à destruição física da população palestina.

Em um comunicado, 6 o ministério das relações exteriores afirmou: "Israel não e não realizará ações militares na região de Rafah que possam impor 6 à população civil palestina criar conta na sportingbet Gaza condições de vida que possam trazer sobre criar conta na sportingbet destruição física criar conta na sportingbet parte ou criar conta na sportingbet 6 criar conta na sportingbet totalidade". De fato, Israel argumenta que a decisão do tribunal não se aplica porque a força militar israelense não 6 está realizando ações proibidas.

Essa interpretação foi apoiada por um dos juízes dissidentes, o ex-presidente do Supremo Tribunal de Israel Aharon 6 Barak, que atuou como juiz ad hoc no banco do ICJ. Em criar conta na sportingbet opinião, ele escreveu que a maioria da 6 decisão "exige que Israel interrompa criar conta na sportingbet ofensiva militar no governadorado de Rafah apenas na medida necessária para cumprir as obrigações 6 de Israel sob a convenção de genocídio".

Portanto, de acordo com Barak, "a medida é uma medida qualificada" que não impede 6 Israel de continuar suas operações criar conta na sportingbet Rafah "enquanto cumprir suas obrigações sob a convenção de genocídio".

A outra juíza dissidente, a 6 jurista ugandesa Julia Sebutinde, também argumentou que a ordem "opera para restringir parcialmente a ofensiva de Israel criar conta na sportingbet Rafah na 6 medida criar conta na sportingbet que implica direitos sob a convenção de genocídio".

Sebutinde escreveu que a decisão "pode ser erroneamente mal interpretada como 6 ordenando um cessar-fogo unilateral criar conta na sportingbet parte do Gaza" e equivale a "gerenciar micromanagement dos hostilidades criar conta na sportingbet Gaza, restringindo a capacidade 6 de Israel de perseguir seus objetivos militares legítimos".

O juiz romeno, Bogdan Aurescu – um dos 13 juízes que apoiaram a 6 decisão – também disse que a ordem deveria ter sido mais clara.

Por outro lado, o juiz sul-africano, Dire Tladi, que 6 também apoiou a ordem, afirmou que o tribunal havia "ordenado explicitamente ao Estado de Israel que interrompesse criar conta na sportingbet ofensiva criar conta na sportingbet 6 Rafah".

Os governos do Reino Unido e dos EUA não comentaram sobre a ordem do Tribunal Internacional de Justiça ou expressaram 6 uma interpretação preferida.

Alonso Gurmendi, professor de relações internacionais na Universidade de Oxford, disse que a ordem deve ser vista no 6 contexto do que os juízes disseram anteriormente sobre a ofensiva, incluindo a declaração de que ela implica o risco adicional 6 de danos irreparáveis aos direitos plausíveis reivindicados pela África do Sul.

Ele escreveu nas redes sociais: "Minha visão é que o 6 tribunal ordenou que Israel interrompesse criar conta na sportingbet ofensiva militar criar conta na sportingbet Rafah, período . Também ordenou que Israel interrompesse qualquer outra ação que possa 6 impor aos palestinos condições de vida que possam trazer sobre criar conta na sportingbet destruição física criar conta na sportingbet parte ou criar conta na sportingbet criar conta na sportingbet totalidade."

A Anistia 6 Internacional também argumentou que a decisão é inequívoca, com Heba Morayef, diretora regional do grupo de direitos humanos para o 6 Oriente Médio e o Norte da África, escrevendo: "Com esta ordem, o Tribunal Internacional de Justiça (CIJ) - o principal 6 tribunal das Nações Unidas - tornou claro: as autoridades israelenses devem interromper completamente as operações militares criar conta na sportingbet Rafah, uma vez 6 que qualquer ação militar criar conta na sportingbet andamento pode constituir um ato subjacente de genocídio."

Author: mka.arq.br

Subject: criar conta na sportingbet Keywords: criar conta na sportingbet Update: 2024/8/14 12:39:08